Cameraderie

**The Newsletter of the NIH R&W Camera Club, Bethesda, MD . . . Vol. 53 (1); January 2017**

*Gosia Klosek "Inspired by Rothko"*

# *January 2017 Issue*

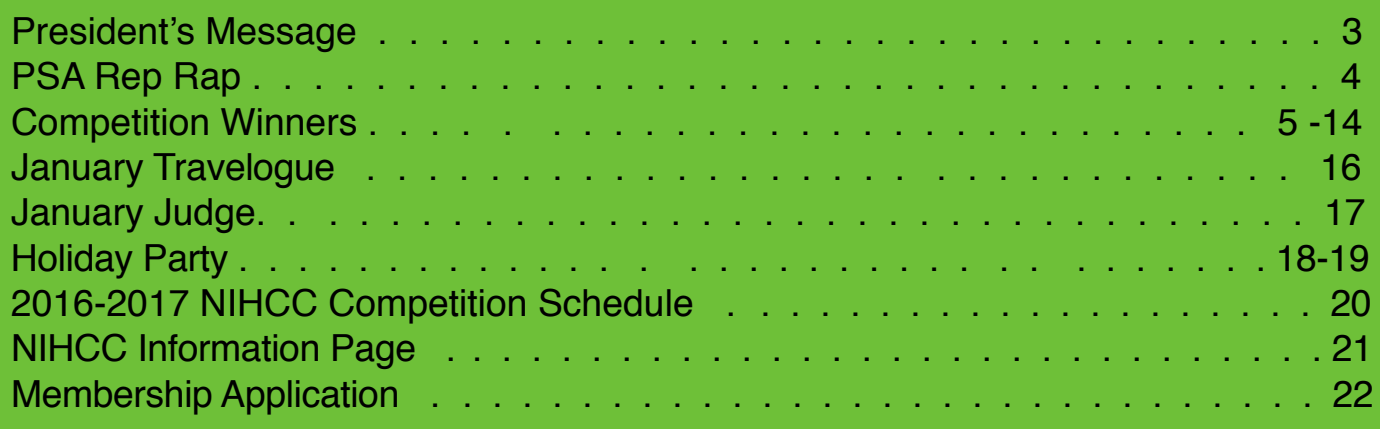

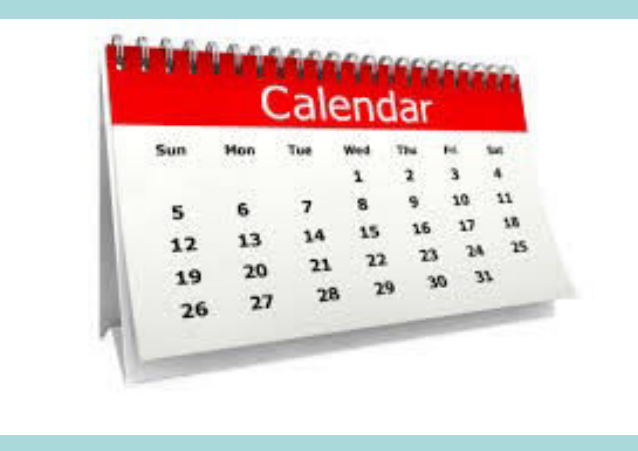

# *NIH Camera Club Happenings:*

Tuesday J**anuary 10th***,* 7pm Competition: **Macros -** Close-up images of any object(s), created with or without a macro lens.

Tuesday **January 17th,** 8pm-9:30 Travelogue John and Kay Norvell "Namibian Photo Tour"

Thursday **February 9th,** Midnight Digital images are due online

Tuesday **February 14th,** 7pm Competition: **Open**-Can be any subject

Tuesday **February 21th,** 8pm-9:30 Travelogue Jordan Snyder "TBA"

# *President's Message* By George Lea

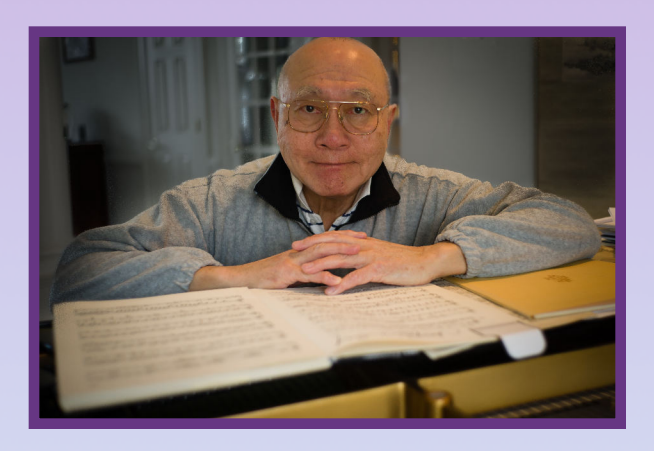

A Happy, Healthy, and Safe New Year to all. Count down has started on my last quarter as your elected board member. The expansion and upgrading of NIHCC website; continued improvement in coverage of Cameraderie; provided preview of images to digital competition judges; informed members of upcoming events in a timely manner; and filled gaps when those responsible had to leave were only possible because members volunteered and kept our Club on a even keel. If you did not notice any swells, it is due entirely to the board members' hard work and their sense of balance. Their efforts and cooperation are much appreciated.

Our members have done well in the Nature Visions Exhibitions. We are very much encouraged by our member participation and success; therefore, will be exploring additional opportunities for regional competition as a club.

We showed our appreciation to the Premier Residence by conducting a portrait session last fall at their request, an article appeared in the December 2016 Cameraderie. Also we are continuing the Travelogue on the third Tuesday evening of the month until July, here we are falling short - need volunteers for April, June, and July. Again to reminder all, this is our way of thanking our host for their continued hospitality, rent- free and with chips.

After several miss-starts, we still lack a Program Committee Chair. As we are nearing the end of the 2016-2017 season we plan to continue without the Program Chair and spent our efforts on judge selection.

**Gkl** 

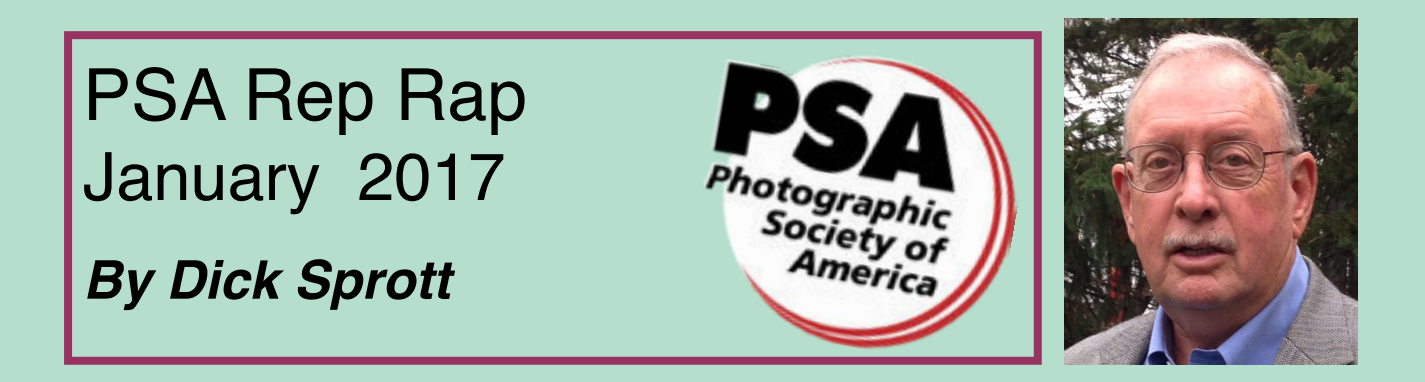

Well, here we are in a New Year. Let's hope 2017 is less stressful than 2016. One way to strive for less stress is to give yourself the time and permission to do some of what you really want to do, not just what you must do. I am reminded of that truth by a wonderful book I received as a gift for Christmas "Birds, Art, and Design", by Larry Barth. Barth describes his inspiration and views on art as more important than his incredible sculptural ability. It is his love of art that drives him to produce wonderful sculptures of the birds he treasures. Some of you may have seen some of his absolutely incredible bird sculptures in Ocean City or Salisbury, MD at exhibitions that many of us receive notices of. I have only very rarely been moved so profoundly by any book and only once before by a book on how to make art. Those who took my intro photo courses know of the importance of Robert Henri's "The Art Spirit" to my photography and my views on how to develop one's own artistic identity. Larry Barth lives only an hour's drive or so from my cabin in central PA, so I fully intend to visit him and his studio as soon as I can arrange it. That is my only option after reading an extraordinary book with marvelous photographs of his work, done by a variety of photographers. The photography is essential to this book though it is just a given, not featured.

So, what has this to do with PSA? Not a heck of a lot to be frank, but I can't resist challenging you to think hard about what you really want to say with your photography and how you can best say it. If PSA and its great array of mentors and counselors can be of help to you in any way, then your membership can be worth what it costs you. PSA is only useful if you make it so. People who remain as PSA members are those who make use of PSA's resources and find a way to get involved. Politicians will come and go, elections will come and go. The person you see in the mirror every morning is here to stay for as long as you live. Be true to that self. Get in touch with what moves you and find a way to express it with your camera. Taking pictures for competition can be fun, but shooting for judges is not where your soul is. Spend some time looking inside your head and "make, not take" images that move you.

On behalf of PSA I hope you make 2017 a Happy New Year of photographic personal success..

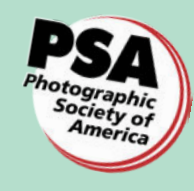

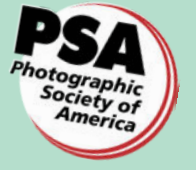

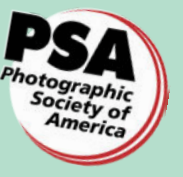

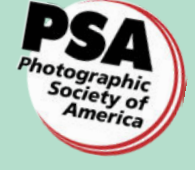

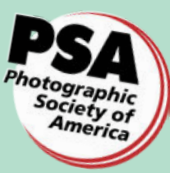

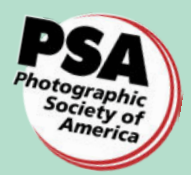

*NIH* **Camera Club** *January 2017 4*

# *January Competition Winners*

*Abstract Patterns/Textures -* Images in which the object being photographed is not readily identifiable.

#### Novice Digital

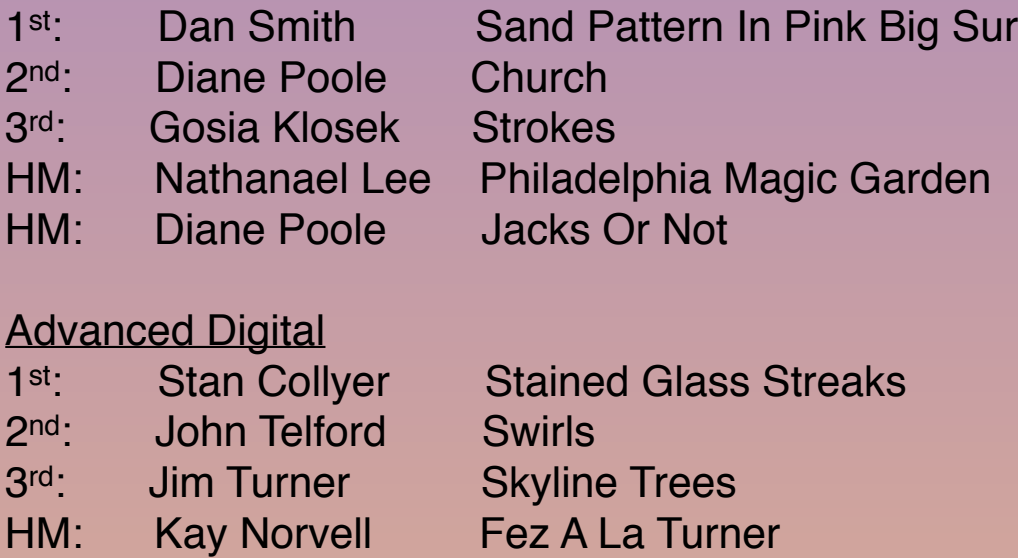

#### Monochrome Prints

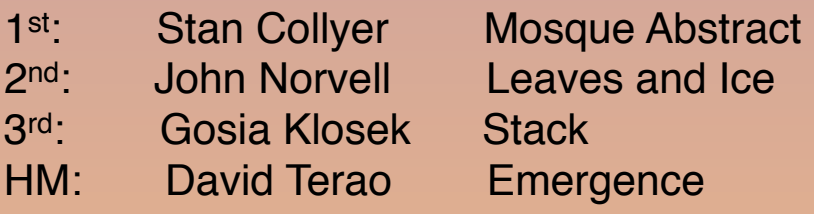

#### **Color Prints**

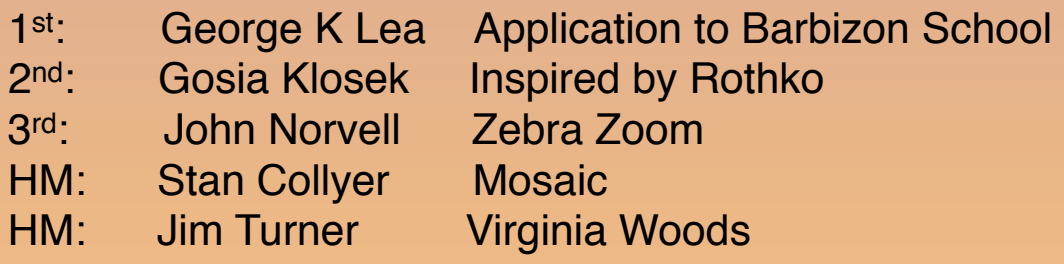

# *Competition Winners (Novice)*

#### *1st Place Digital: Dan Smith "Sand Pattern in Pink (at Big Sur)"*

Initially, most of my photos taken while hiking were landscapes. After a while, I learned the principle that some of the best photos are found when I look at my feet. Here, there was some pink anomaly in the geology of the sand, creating an abstract pattern as the waves washed over it. Outflow is to the right. Taken in full sun at 4:30 PM in late May. Details: f/6.3, 1/400 exposure, 80 ISO, 6 mm. focal length. Panasonic Lumix (DMC-LF1). Very little postprocessing.

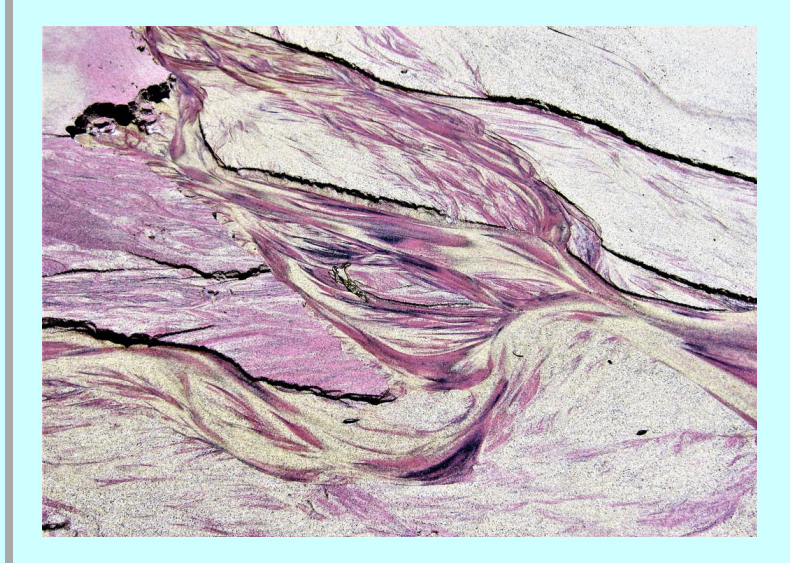

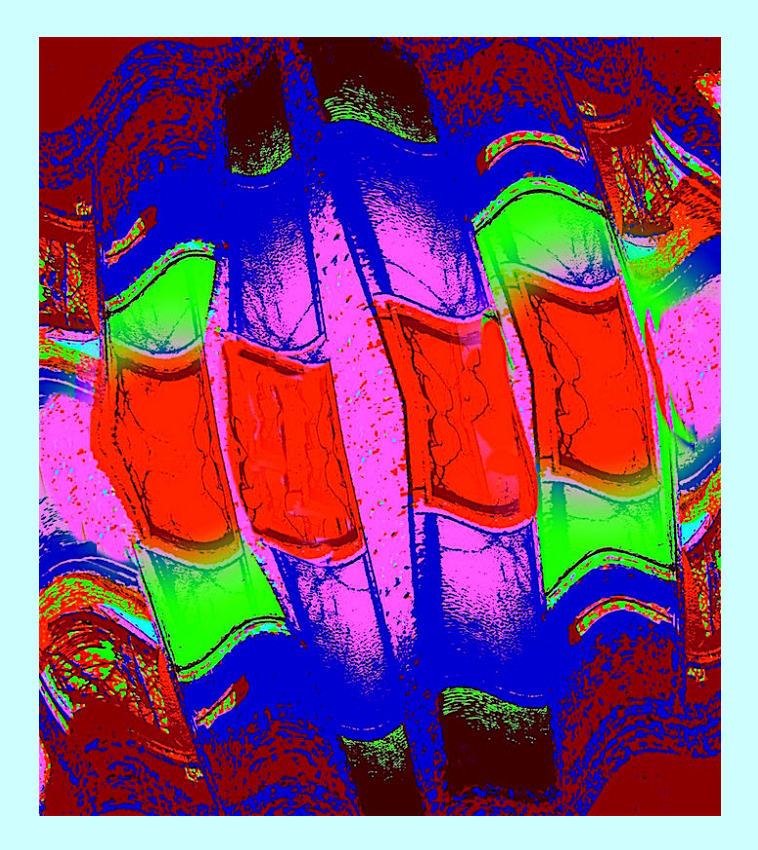

#### *2nd Place Digital: Diane J Poole "Church"*

This image was taken at an Abandoned Institution called Forest Haven. Iphone 6s and an app called photostudio

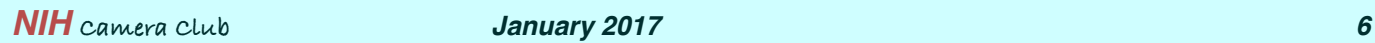

# *Competition Winners (Novice)*

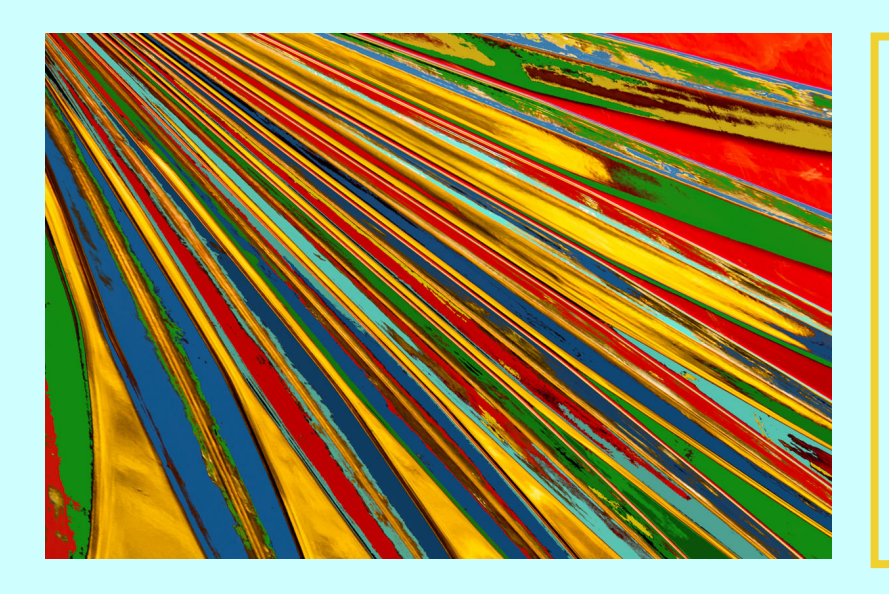

### *3rd Place Digital: Gosia Klosek "Strokes"*

This is an image of a glass dish with a flat carved bottom and colored paper placed underneath. In postprocessing, I've added greens and blues using the BucketFill tool in Gimp – reds and yellows are as shot, and distorted perspective elongates the lines. Nikon 200mm 4.0sec f / 20 ISO 200

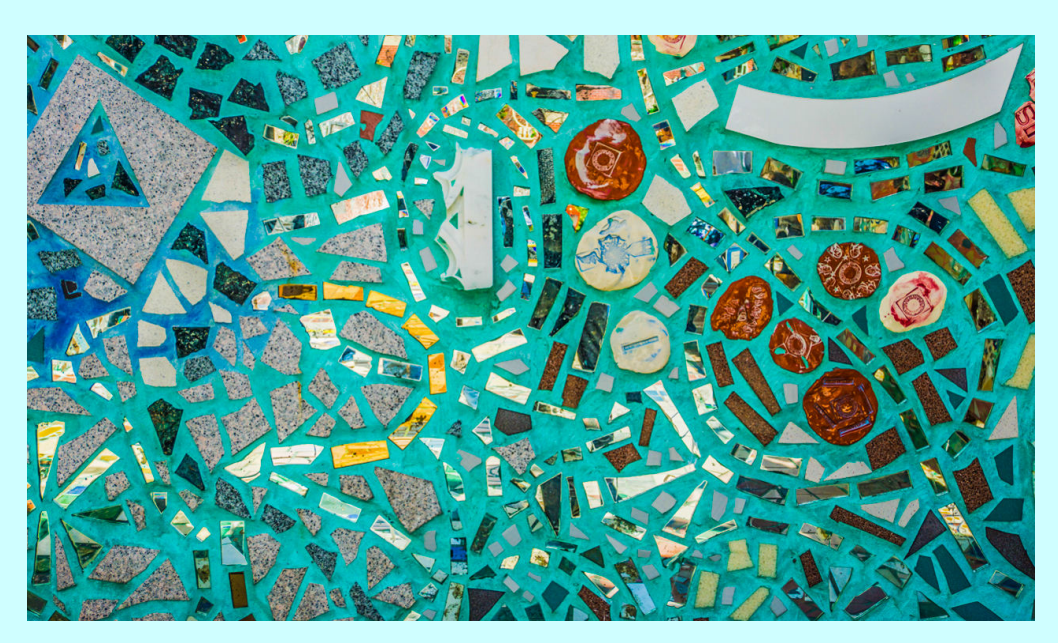

#### *HM Digital: Nathanael Lee "Philadelphia Magic"*

This photo was shot while I was visiting downtown Philly this summer for the first time. Taken with a Sony, 24mm, ISO100, 1/160s, f/4.5.

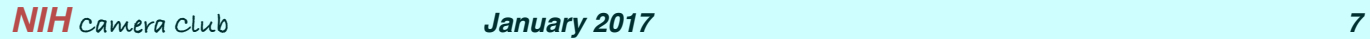

# *Competition Winners (Novice)*

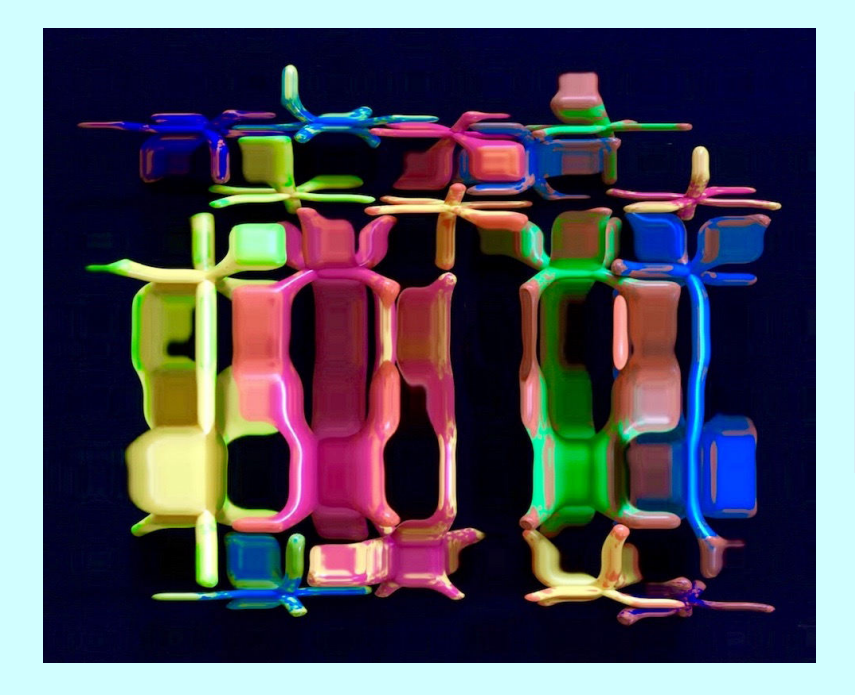

#### *HM Digital: Diane J Poole "Jacks or Better"*

I took this photo of plastic colored Jacks using my iphone 6s. I then used an app called distortion to make it appear more abstract.

# *Competition Winners (Advanced)*

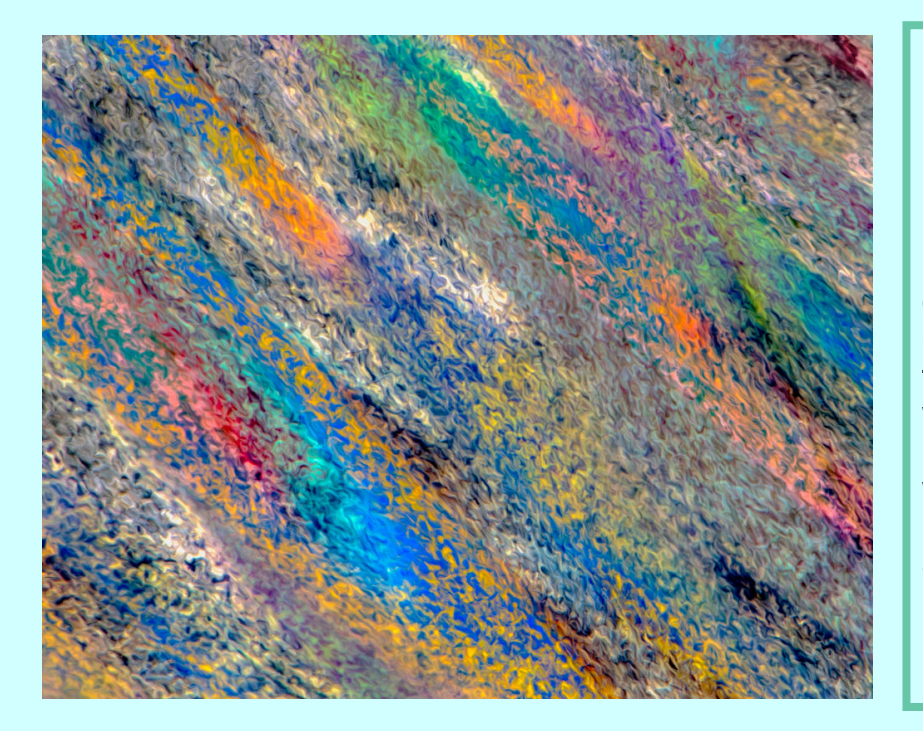

*1st Place Digital: Stan Collyer "Stained Glass Streaks"*

**On a trip to New Orleans I visited one of their famous cemeteries (St. Louis Cemetery #3) where there was a small mausoleum with a stained glass window. Light was streaming through the window and creating a colorful pattern on the floor. I enhanced it somewhat in Lightroom and Photoshop to create this look. Shot at f/8.0, 1/80 sec., 70 mm, ISO 200.**

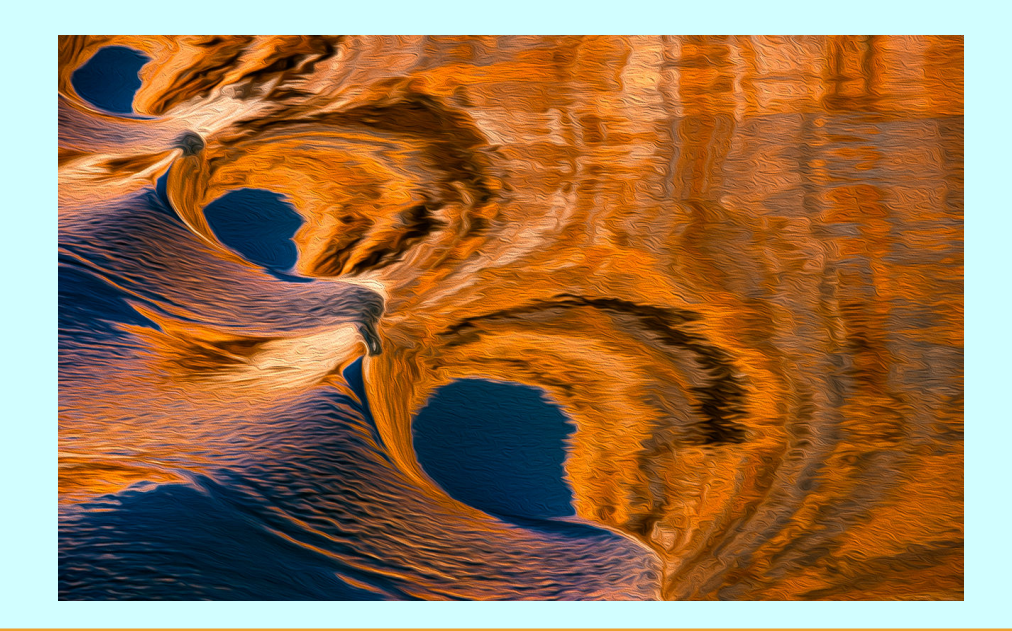

#### *2nd Place Digital: John Telford "Swirls"*

This is a natural light reflection on a lake surface in Utah. Taken with a Nikon D4 and a Nikon 70-200 f2.8 at 165mm, f8, 1/200sec, and ISO 200. A surreal look was added in post.

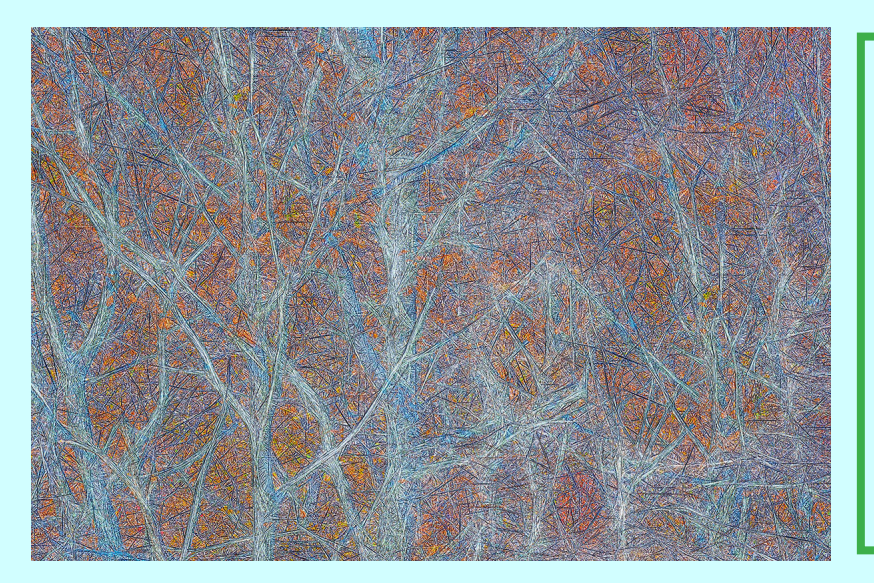

#### *3rd Place Digital: Jim Turner "Skyline Trees"*

This picture was taken from an overlook along Skyline Drive. I liked the look of the bare white trees but the actual picture didn't look so great so I processed it in Topaz Glow 2 to get this image. Nikon 70-300 f/ 4.5-5.6G at 1/125s, f/11, ISO 250.

*HM Digital: Kay Norvell "Fez a la Turner"*

The original image of sunset of Fez, Morocco showed lots of golden hues, but the Topaz plug-in created a blurry view of the city neighborhoods. Nikon D7100, 100mm, 1/80 sec, f/16, ISO 200

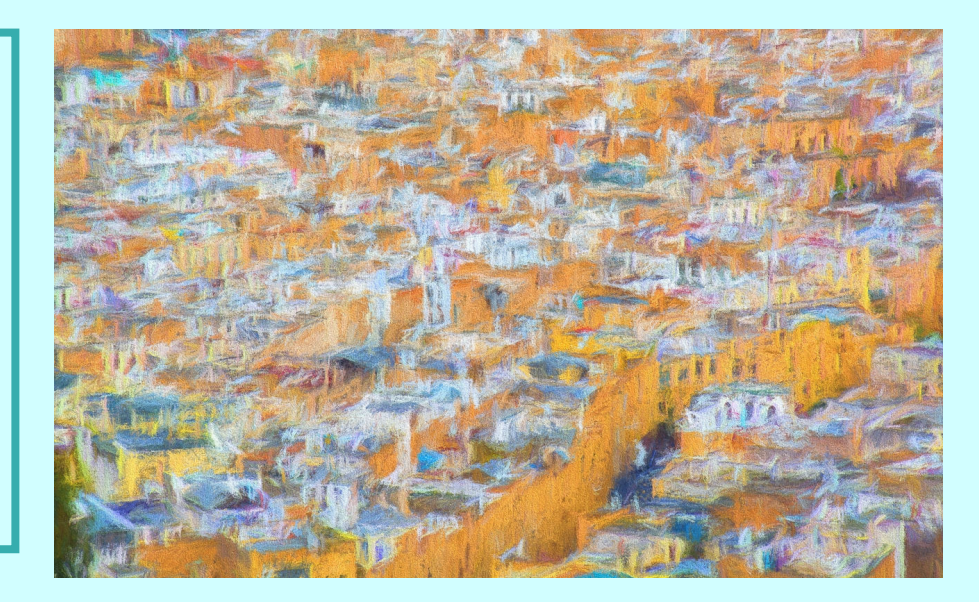

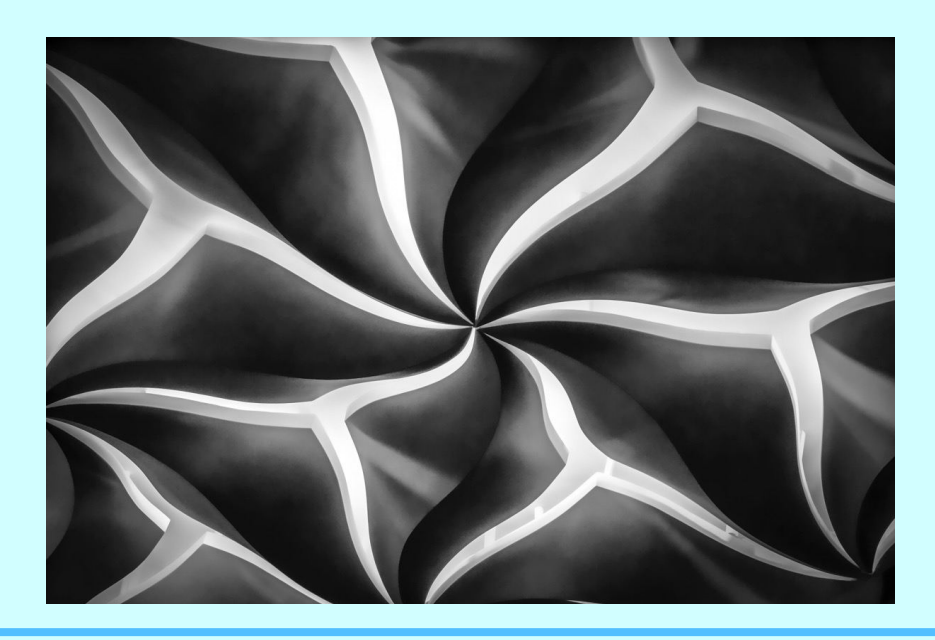

*1st Place B&W Print Stan Collyer "Mosque Abstract"*

This image was created at the Diyanet Center of America, in Lanham MD. It's part of the decoration on the ceiling in one of the rooms. I altered it slightly using a plugin called Topaz Simplify. It was shot at f/8.0, 1/100 sec., 70 mm, ISO 1600. D610, at 1/3 second, f/ 16, and 120mm focal length.

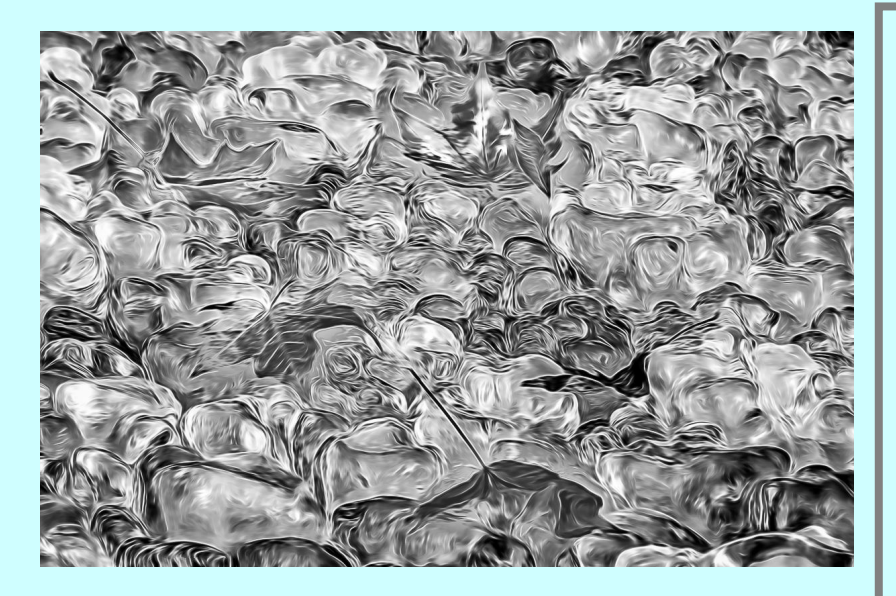

#### *2nd Place B&W Print: John Norvell* *"Leaves and Ice"*

The image of bright red fall leaves on top of ice-covered pebbles made an interesting photo. But I liked the B&W version, especially after increasing the contrast of the ice, lowering the exposure of the dark leaves, an using the Topaz plug-in to liquify the image. Nikon D610, 85mm, 1/200 sec, f/11, ISO 400

#### *3rd Place B&W Print: Gosia Klosek " Stack"*

I noticed a stack of white plates. Plates, apparently from different manufacturers, were of different thicknesses and had somewhat different curvatures, so the shadows in between were of different depths. I cropped off the edges to draw attention to the series of lines, inverted colors to make it a more abstract, and adjusted the white balance to create this image. Nikon 300mm 3.0 sec f/16 ISO 200

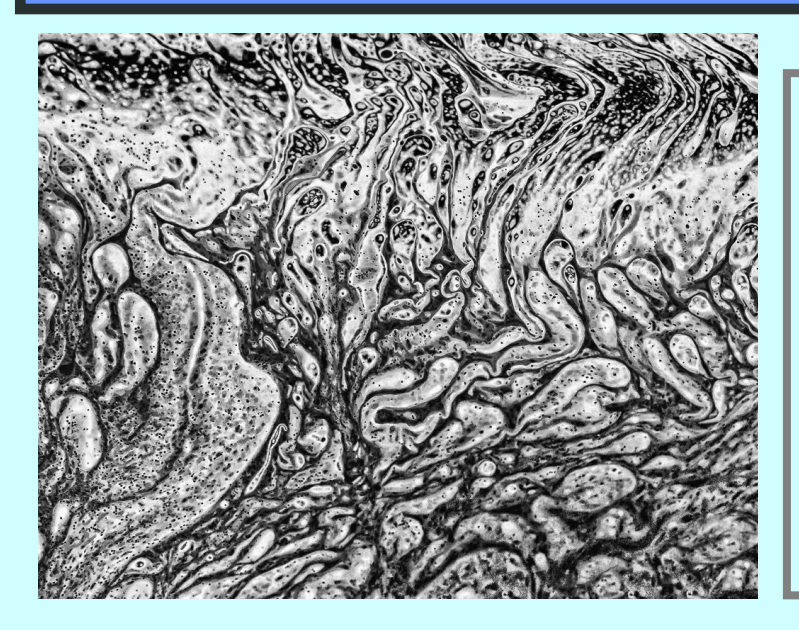

#### *HM B&W Print: David Terao "Emergence""*

This is a close-up image of soap film (e.g., soap solution for blowing bubbles) stretched over wire formed into a circle. Shot with a Canon 5D Mk III and 100mm/ 2.8 macro lens. Exposure was 1/160 sec @ f/5.6 and ISO 3200. Converted to B&W with Nik/Google Silver Efex.

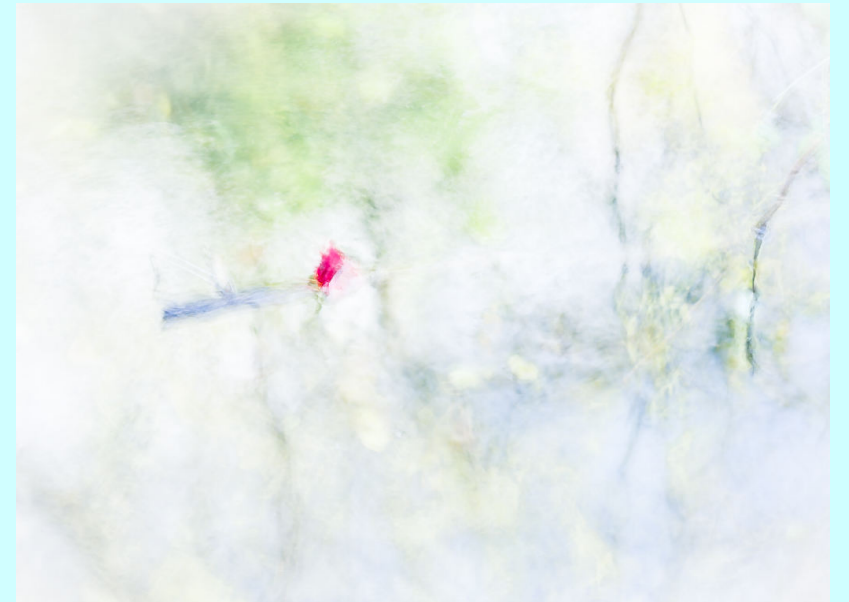

*1st Place Color Print: George Lea "Application to Barbizon School" (where French Impressionism started in 19th Century)*

Image captured in Kruku National Park, Croatia; a leaf floating in a pond during late October. Sony a7-R, Leitz 35mm f2.0 Summicron, B+W circular Polarizer, f5.6, ISO 200, RAW, X-rite grey card for whote point calibration Adobe PsCC, multiple blend layers with various opacity settings to produce a high-key effect. The polarizer helped to control reflections off the water surface and bring up the muted tones. Orginial printed on Red River Canvas paper.

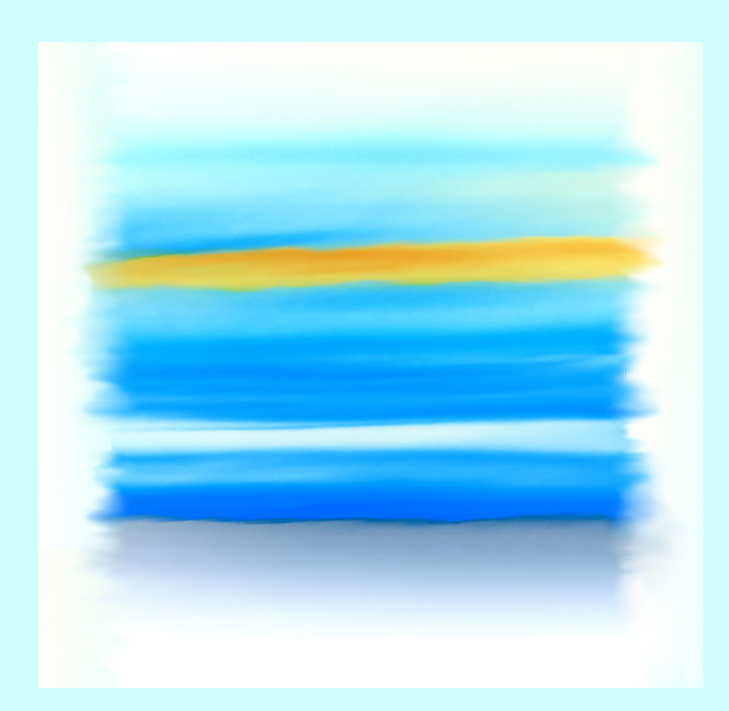

#### *2nd Place Color Print: Gosia Klosek "Inspired by Rothko"*

The sunset was too vivid to seem real: thin layers of clouds were bright red, a thick layer of clouds was black, and in between a strip of blue sky was visible. I inverted the colors, increased the brightness and saturation of the yellow (formerly blue), and extended the canvas size to smudge the edges as I remembered them in Rothko's paintings (Rothko did it differently, but inspired me to try this effect). Nikon 300 mm 1/320 sec f/ 8.0 ISO 320

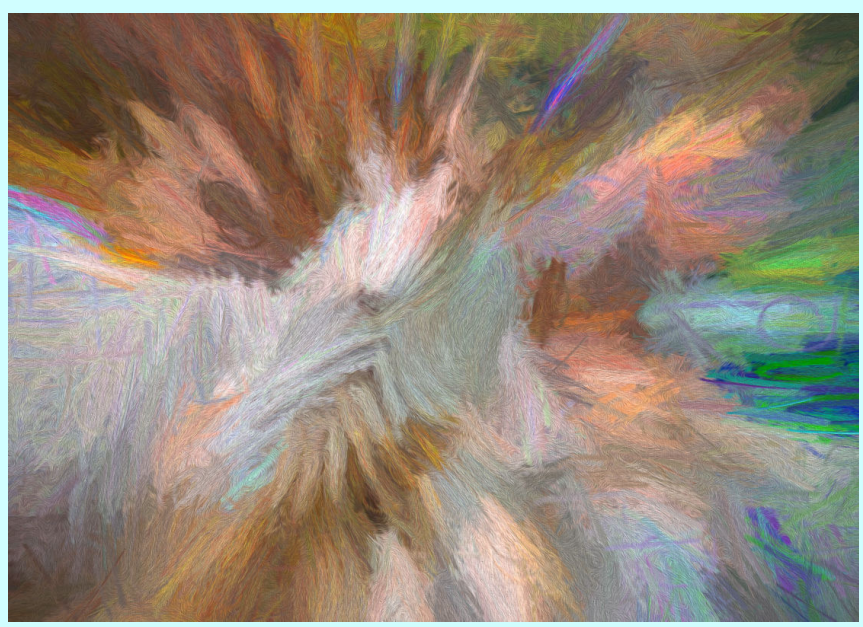

#### *3rd Place Color Print John Norvell "Zebra Zoom"*

I made this image of a mounted zebra at the Smithsonian by zooming in during a slow shutter exposure. Then I brightened the colors and used Topaz plug-in to create an impressionistic image with the zebra barely recognized. Fuji X-T1, 30mm, 1/4 sec, f/4, ISO 380

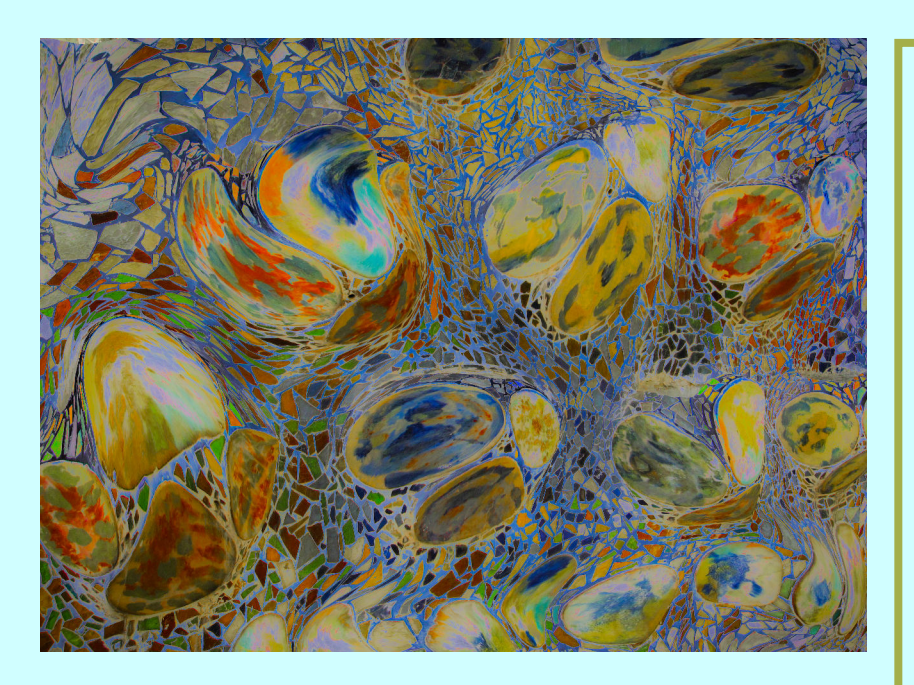

#### *HM Color Print: Stan Collyer "Mosaic"*

This image started out as a photograph of an actual mosaic created by the Spanish architect Antonio Gaudi, which is in one of his fantastic and whimsical houses in Barcelona (Casa Batllo). I then modified it in various ways, especially by using the Liquify filter in Photoshop. Taken at f/8, ISO 400, 50mm, 1/200 sec.

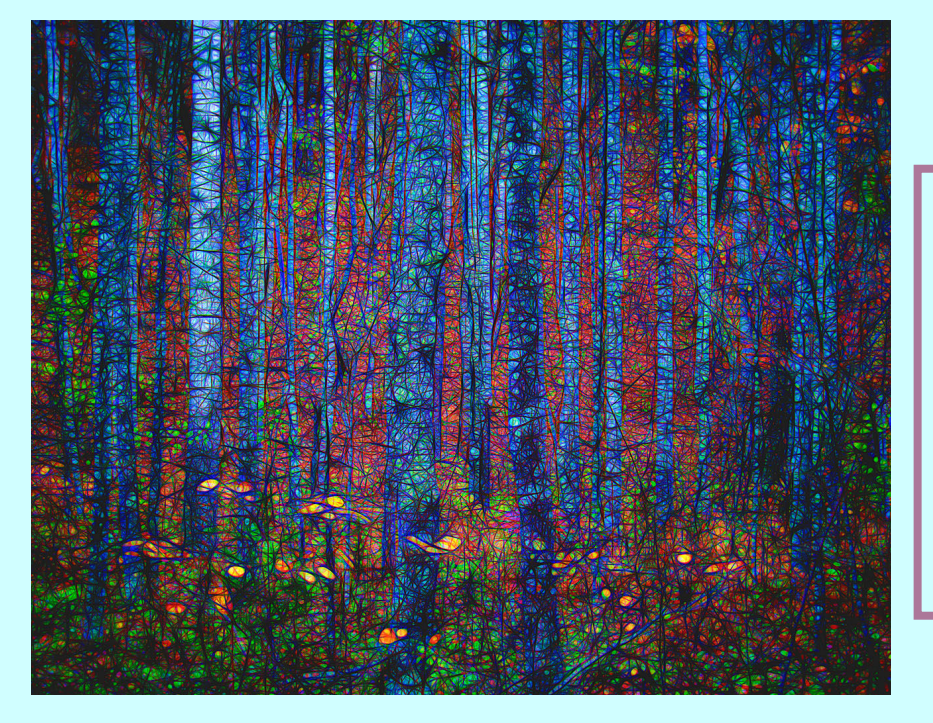

#### *HM Color Print: Jim Turner "Virginia Woods"*

Virginia Woods. This picture was taken in the woods near Roanoke VA. I processed it in Topaz Glow 2 to get this look. Nikon 24-85 f/ 3.5-4.5G at 1/6s, f/16, ISO 100.

### **Travelogue John and Kay Norvell Tuesday Jan 17th, 8pm Five Star Premier Residences "Namibian Photo Tour"**

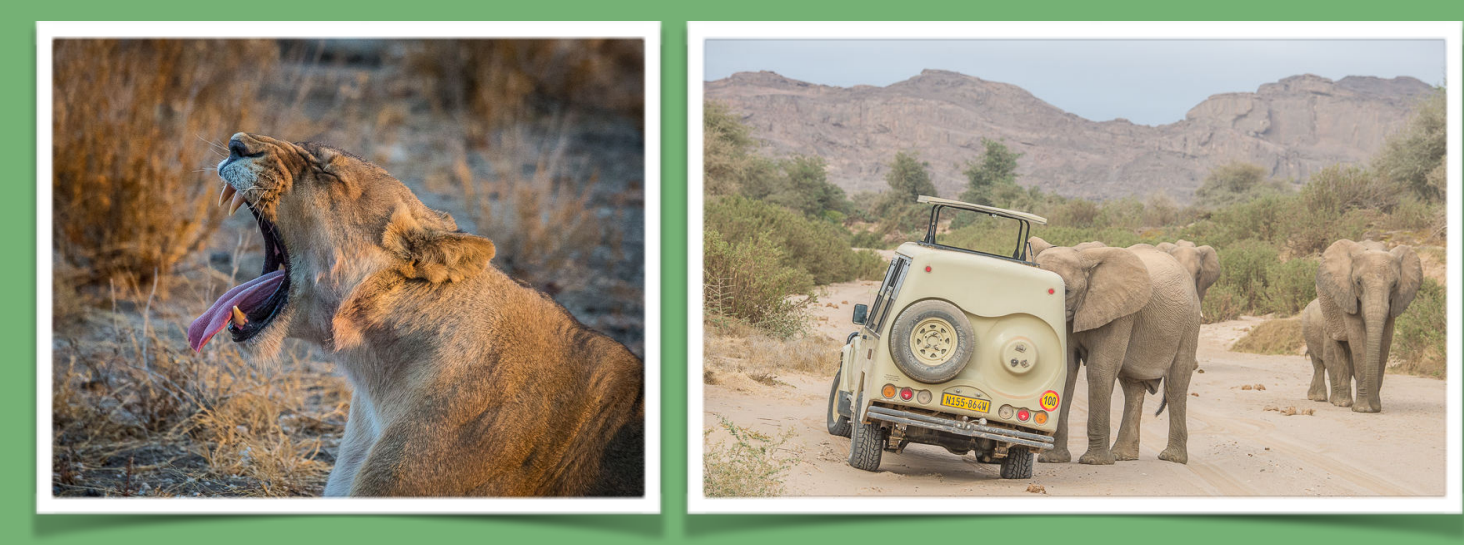

**Namibia is a land of few people but dramatic landscapes, deserts, interesting wildlife, and endless opportunities for photography. In October we spent two weeks touring several national parks on a Natural Habitats photo tour taking pictures of Namibia's wilderness areas. Come see the world's largest sand dunes, oldest deserts, and the animals that make their homes there.**

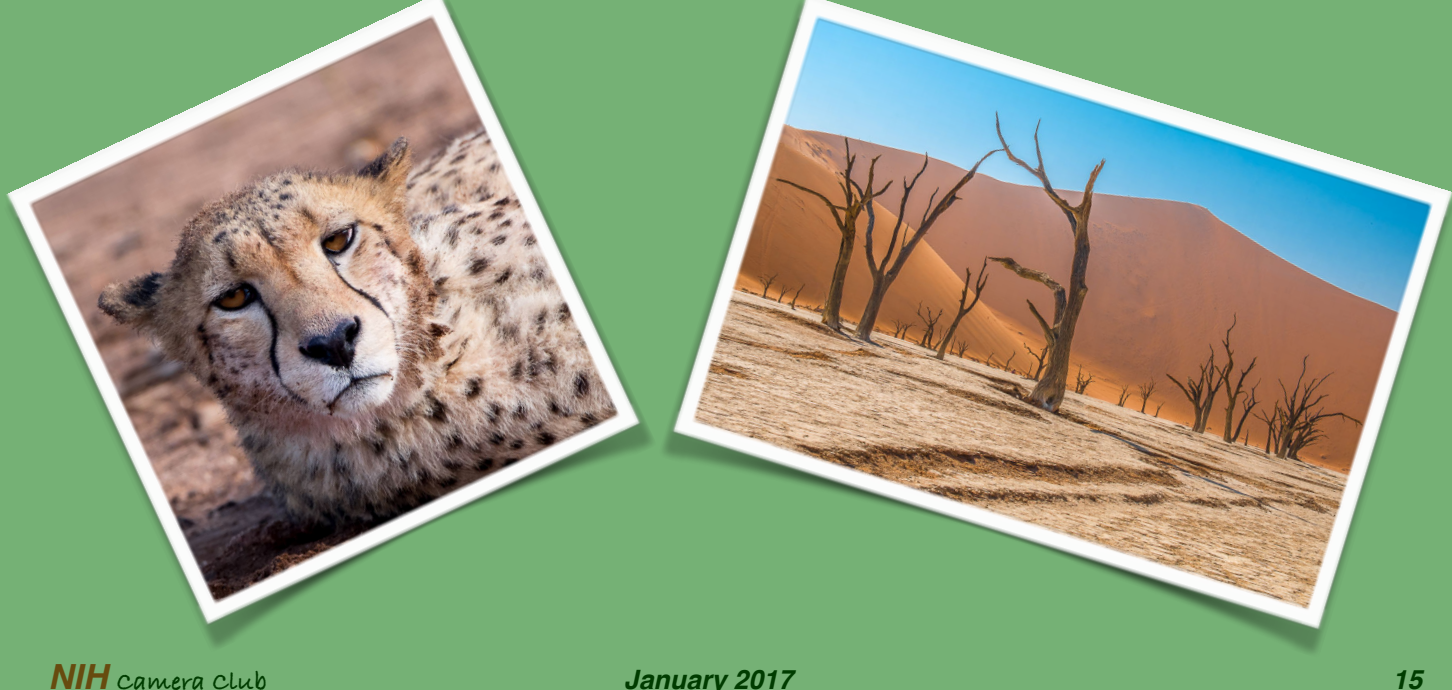

# *NIH Camera Club Holiday Party Photos By Vickie Allin*

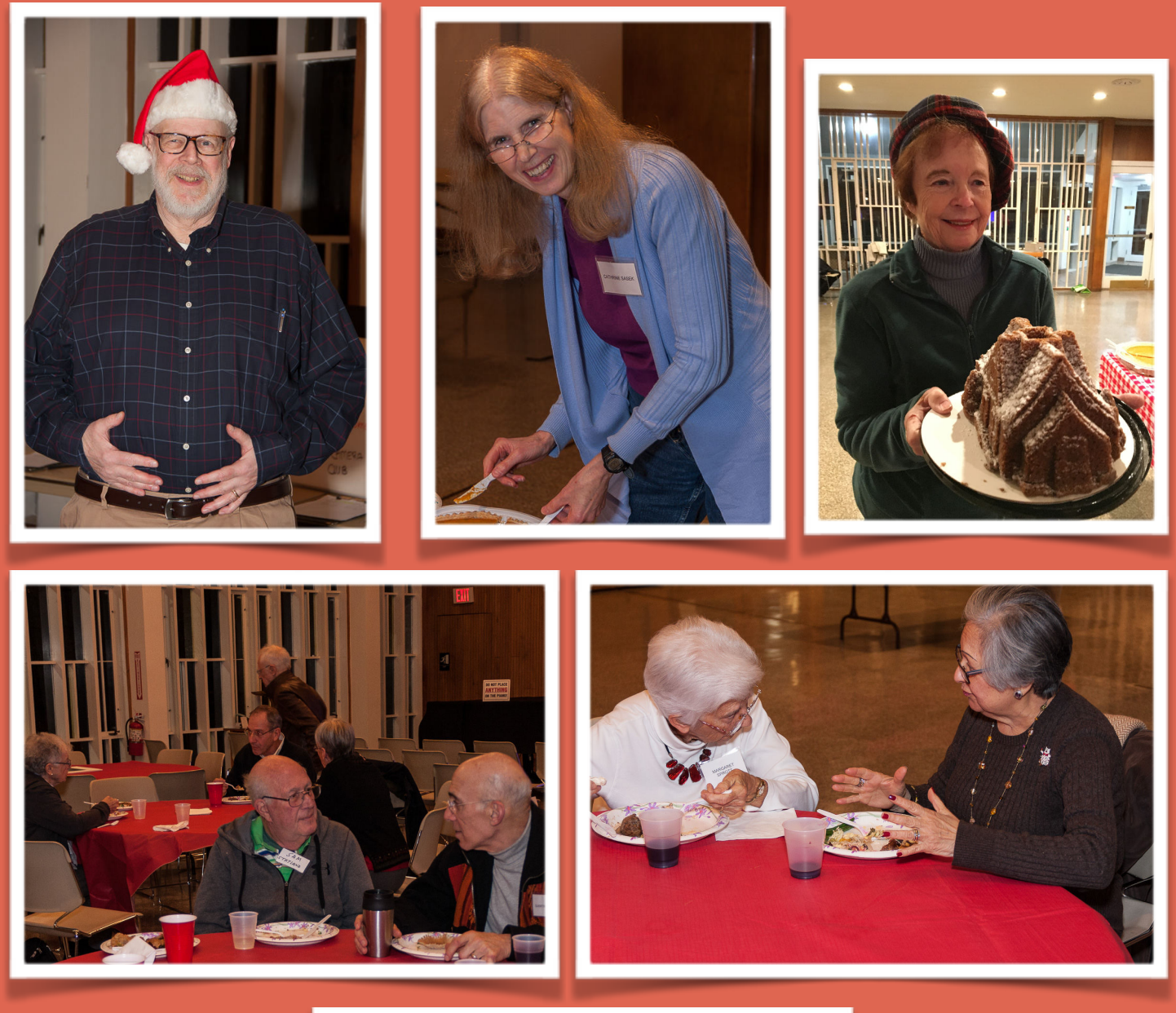

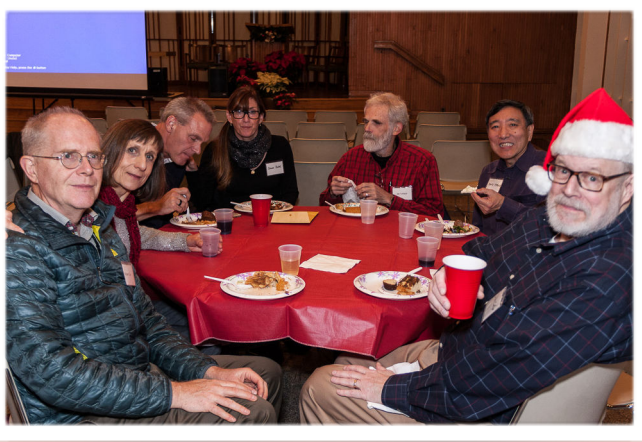

*NIH* **Camera Club** *January 16*

*The NIH Camera Club On December 20th, 2016 Dot Hartley and Margaret Sprott organized our awesome pot luck Holiday Party, and photo competition night. It was a great evening with delicious food, lovely company, and outstanding photos. A good time was had by all!*

*Diane J Poole*

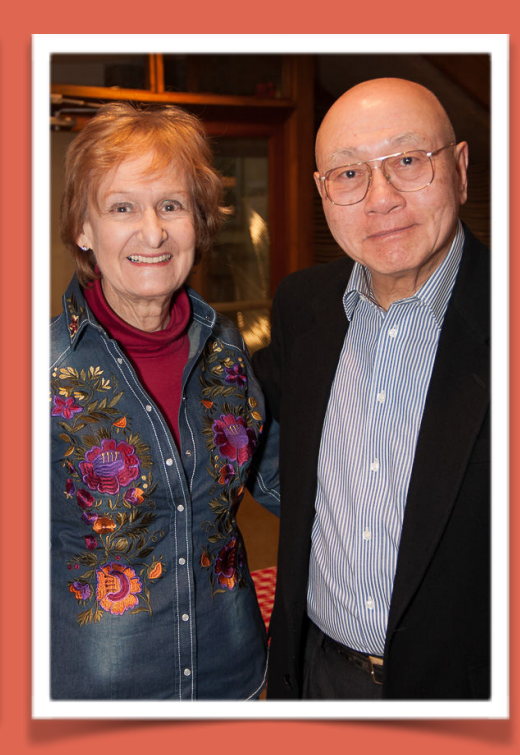

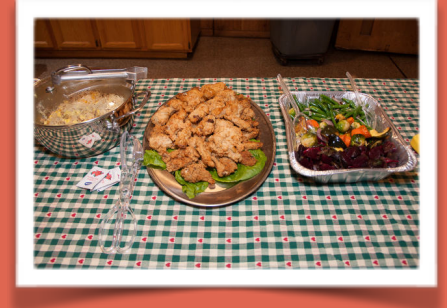

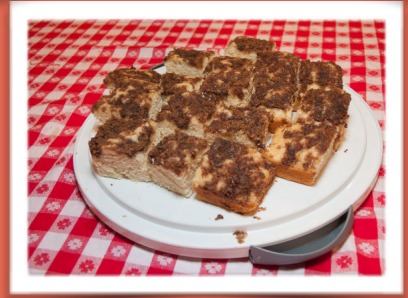

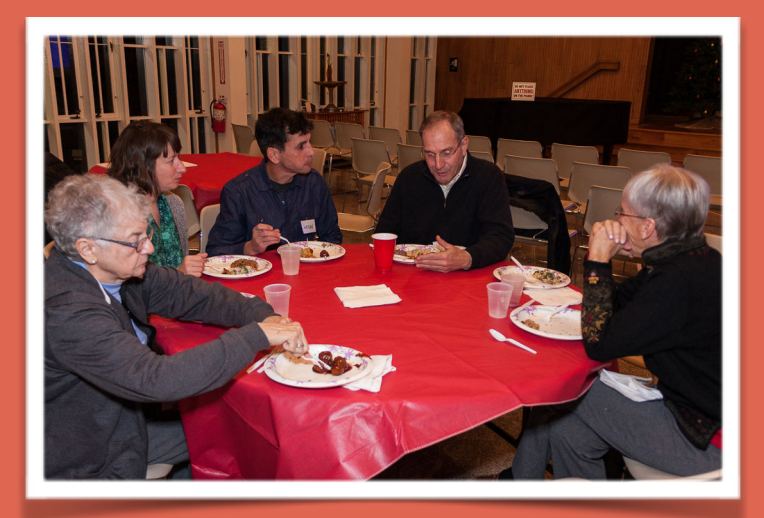

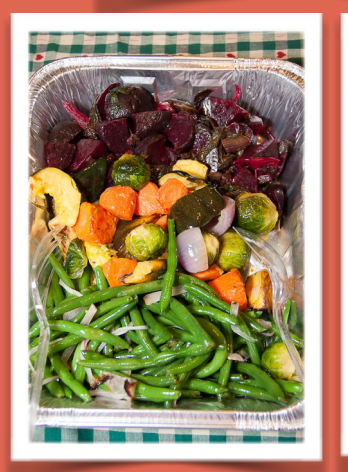

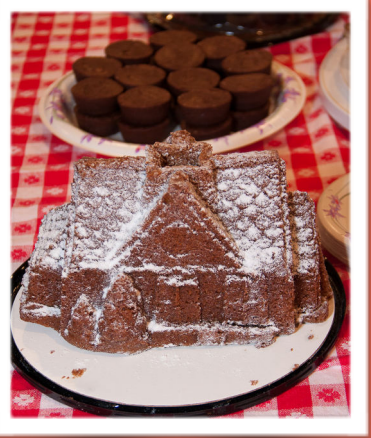

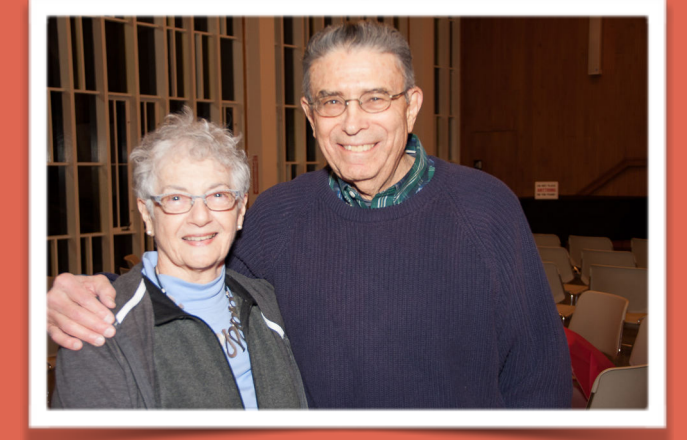

# *January Judge Meryl Silver*

*I am a Maryland based photographer whose work has primarily been exhibited in the mid-Atlantic region including the Mansion At Strathmore, Cafritz Gallery, Edison Gallery, the Torpedo Factory, and Glenview Mansion. My work is in private collections, locally and abroad, as well as public venues. Amy Cavanaugh-*

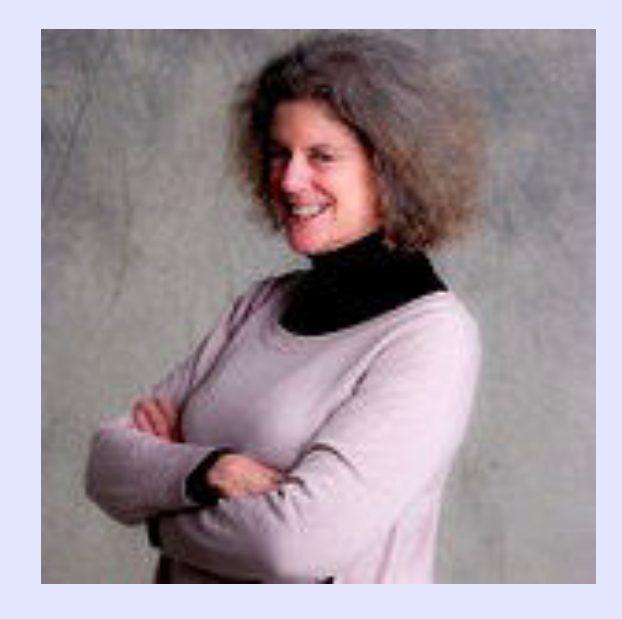

*Royce, Director of the Maryland Art Place in Baltimore's Inner Harbor, selected me as the winner in the Glenview Mansion Library competition. My series, Simplicity Within, was described as "Reeds drenched in light dance, bow and leap across the stage with the drama of a Kennedy Center performance." Prince George's Sentinel 2/13/14 Most of my early work, shooting in black and white film, was documentary, focusing on the people and street scenes in my hometown, New York City. I've now switched to digital photography and my work has shifted from documentary towards fine art. Fine art photography allows me to capture details of a subject from another perspective. Most recently, I've begun to explore the power of digital manipulation.*

*This is my first time judging a competition. For a link to my work, please see my website [merylsilverphotography.com](http://merylsilverphotography.com)*

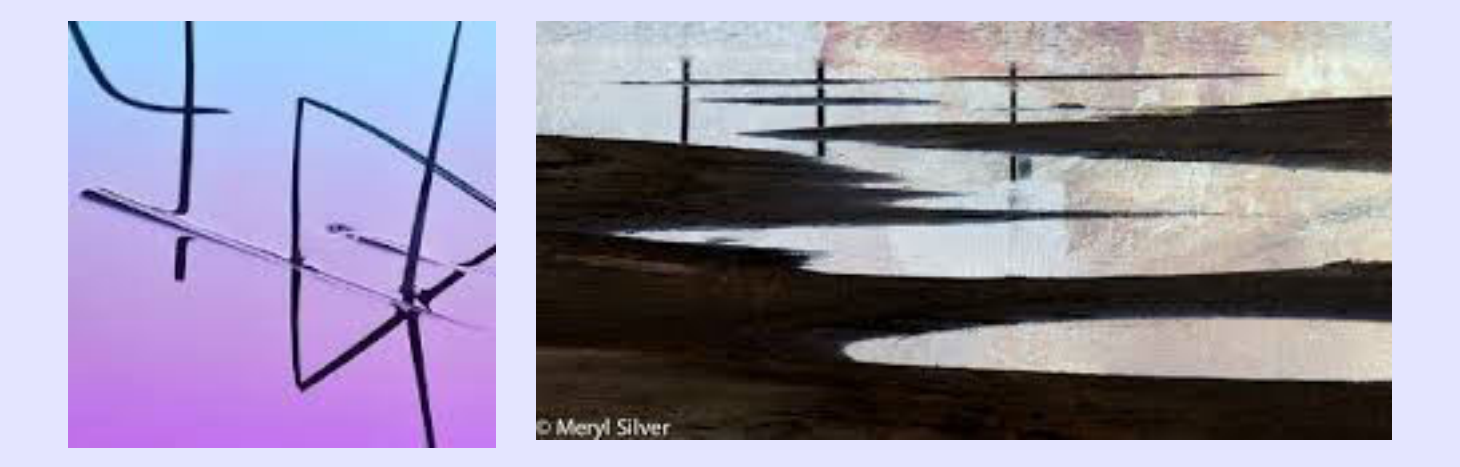

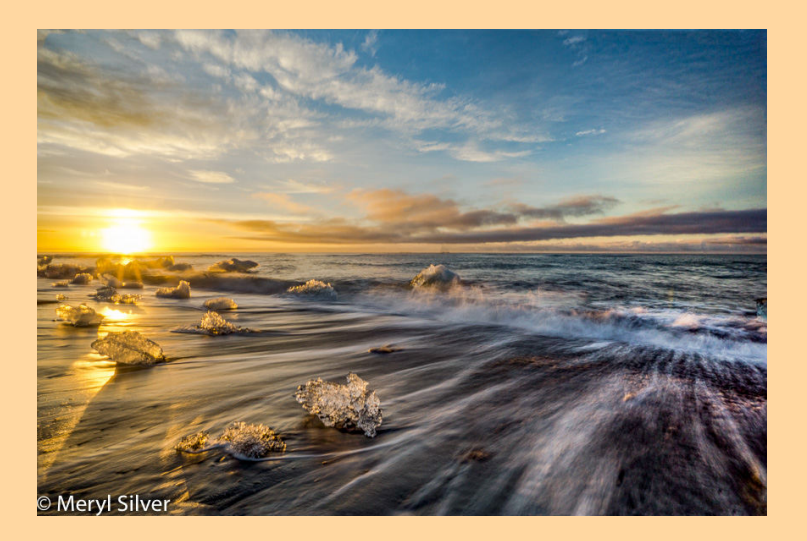

Hi!

My image, "Fire and Ice", from my trip this summer to Iceland, is part of La Vie en Bleu exhibit at the Mansion at Strathmore. The opening reception is this Thursday at 7 PM. If you can't make the reception, but are in the neighborhood (for example for the January march!) the exhibit runs through February 19. The Mansion hours are Tue, Thur, Fri & Sat - 10-4, Wed 10-9 and Sun 12-4 and it is closed Mon. The address is 10701 Rockville Pike.

#### **Meryl Silver**

**Fine Art Photography [www.merylsilverphotography.com](http://www.merylsilverphotography.com/)**

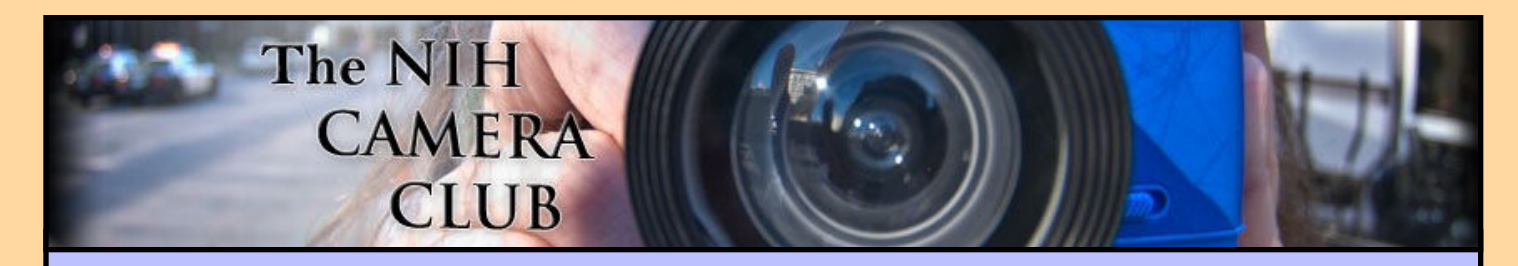

### Register on the NIHCC web site

Our New Webmaster Jim Turner is working very hard to make our website awesome. If you haven't registered yet, please do! If you have any questions about the way things work, please feel free to e mail Jim and he will be able to help you with the easy process.

### <http://www.nihcameraclub.com>

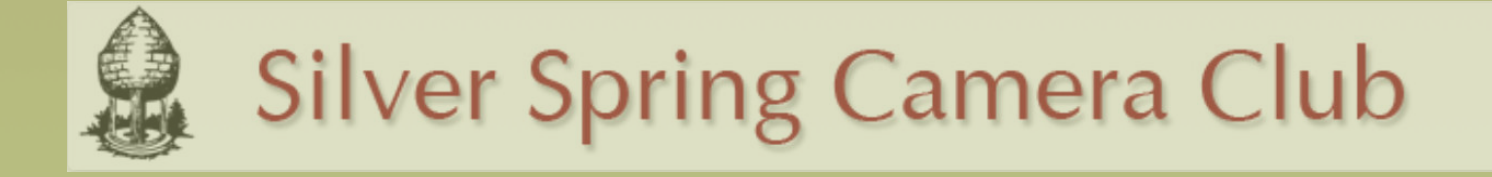

*You might be interested to see what our sister club, the Silver Spring Camera Club, is up to! Here is a link to their site. They also publish a newsletter, Cable Release, and it is available here.*

http://www.ssccphotography.org/

# *2017 NIHCC Competition Schedule*

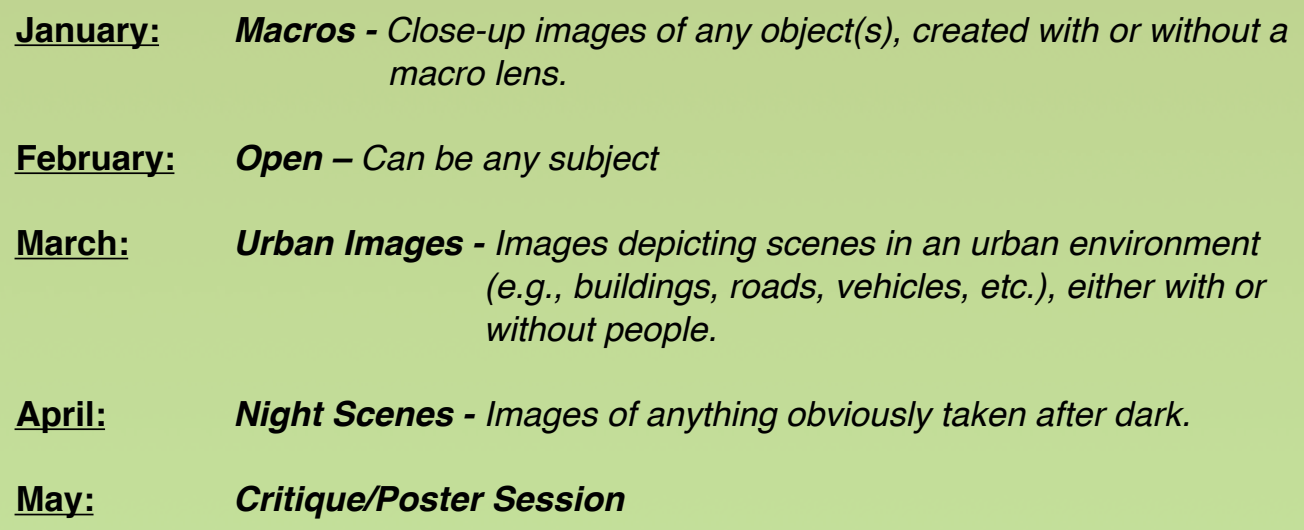

#### *Club Officers and Committees Meeting Location*

President: George K. Lea-gkoolea@yahoo.com **Vice President:** Diane J Poole-[DianeJPoole@gmail.com](mailto:DianeJPoole@gmail.com) **Secretary:** Gosia Klosek-mmklosek@gmail.com **Treasurer:** Stan Collyer[-sccollyer@aol.com](mailto:sccollyer@aol.com) **Past President:** Susanne Strickland-[SandCStrick355@verizon.net](mailto:SandCStrick355@verizon.net) **Program Chair: VACANT Education Chair:** Jim Turner[-Jim\\_Turner\\_1945@yahoo.com](mailto:Jim_Turner_1945@yahoo.com) **Field Trip Chair:** Nick Logan- nickm.logan@gmail.com Dale Lewis- dale2wis@gmail.com **Digital Czar:** Quentin A. Fisher[-quentin.fisher@verizon.net](mailto:quentin.fisher@verizon.net) Dale Lewis**-**dale2wis@gmail.com

**Hospitality Chair:** Margaret Sprott-

[margaret.sprott@gmail.com](mailto:margaret.sprott@gmail.com)  **Hospitality Committee:** Dot Hartley, Suzanne Dater, Dan Smith **Membership Coordinator:** Leonor Guillen-Leoguillen@verizon.net **Nominating Committee Chair:** Margaret Sprott-

margaret.sprott@gmail.com

**Outreach Coordinator:** Melissa Park[melissa4tcmo@gmail.com](mailto:melissa4tcmo@gmail.com) **PSA Rep:** Dick Sprott-[sprottrichard@gmail.com](mailto:sprottrichard@gmail.com) **Nature Visions Rep: David Terao[-terao@msn.com](mailto:terao@msn.com) Nature Visions Alt:** Gary McDavid -gmcdavid@verizon.net **Newsletter Content and Layout:** Diane J Poole [DianeJPoole@gmail.com](mailto:DianeJPoole@gmail.com) **Newsletter Proofreader:** Stan Collyer-[sccollyer@aol.com](mailto:sccollyer@aol.com)  **Webmaster:** *Jim Turner-*[Jim\\_Turner\\_1945@yahoo.com](mailto:Jim_Turner_1945@yahoo.com)

**Website Committee Chair:** *Saul Pleeter[-pleeters@gmail.com](mailto:pleeters@gmail.com)* **Web Address:** *<http://www.nihcameraclub.com>*

This newsletter is published monthly by the National Institutes of Health Camera Club, Bethesda, MD. Submit items for publication to Diane J Poole [DianeJPoole@gmail.com](mailto:DianeJPoole@gmail.com)

*Five Star Premier Residences of Chevy Chase 8100 Connecticut Avenue Chevy Chase, MD 20815* 

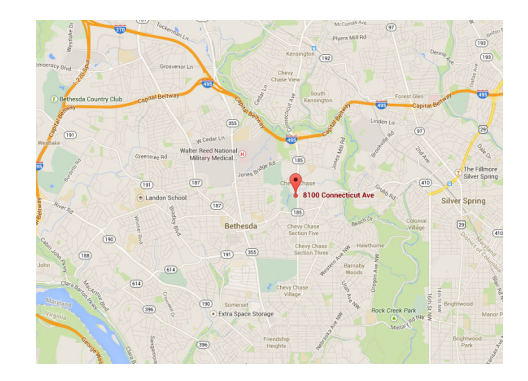

#### *Competition Night: Second Tuesday of the month*

#### *About Our Club*

The NIH Camera Club is sponsored by the Recreation and Welfare Association of the National Institutes of Health. Its purpose is to encourage its members to increase their knowledge, skills, and enjoyment of photography by holding meetings, classes, lectures, and demonstrations of the various phases of photography, and conducting workshops, photographic competitions, and other photography related activities. Membership is open to all, not just NIH employees.

Meetings are normally held on the second and fourth Tuesday of each month from September through June at 7:00 P.M. at the Five Star Premier Residences on Connecticut Avenue in Chevy Chase, MD, or the Cedar Lane Unitarian Universalist Church in Bethesda, MD.

Complete membership form (find on the web site and attached to each newsletter or pick up at a meeting). Please note that you must be a member to compete in the monthly competitions.

> Mail membership form and check to the Treasurer: Stan Collyer 8817 Belmart Road Potomac, MD 20854 or submit at a regular meeting. **You do not have to work at NIH to join the club.**

#### **© NIH Camera Club and its Contributors.**

**The contents of** *Cameraderie* **are copyrighted. No material herein may be reproduced in any manner without the written permission of the Editor or the material's author.**

#### **MEMBERSHIP APPLICATION and RENEWAL FORM**

National Institutes of Health Recreation and Welfare Camera Club (NIHCC) The NIH R&W Camera Club is sponsored by the NIH Recreation and Welfare (R&W) Association. Historically, the club's membership consisted of current and former NIH employees and their families. The club is now open to anyone who has an interest in photography. However, all members must belong to the NIH R&W. Camera club membership is renewable in September. R&W membership is renewable every January. The Treasurer collects Camera Club dues in September and, as a convenience to members, also collects the next year's  $R&W$  dues at the same time. DATE:\_\_\_\_\_\_\_\_\_\_\_\_\_\_\_\_\_\_\_\_\_\_\_\_\_\_\_ *NAME:\_\_\_\_\_\_\_\_\_\_\_\_\_\_\_\_\_\_\_\_\_\_\_\_\_\_\_\_\_\_\_\_\_\_\_\_\_\_\_\_\_\_\_\_\_\_\_\_\_\_\_\_\_\_\_\_\_\_\_\_\_\_\_\_\_\_\_\_\_\_\_\_\_\_\_\_\_\_\_\_ HOME or WORK ADDRESS:\_\_\_\_\_\_\_\_\_\_\_\_\_\_\_\_\_\_\_\_\_\_\_\_\_\_\_\_\_\_\_\_\_\_\_\_\_\_\_\_\_\_\_\_\_\_\_\_\_\_\_\_\_\_\_\_\_\_\_\_\_\_ PHONE #: HOME\_\_\_\_\_\_\_\_\_\_\_\_\_\_\_\_\_\_\_\_ CELL \_\_\_\_\_\_\_\_\_\_\_\_\_\_\_\_\_\_\_\_\_\_ WORK\_\_\_\_\_\_\_\_\_\_\_\_\_\_\_\_\_*   $E\text{-}MAIL \, ADDRESS$ *Do you want to receive R&W notices by e-mail? Yes \_\_\_\_\_\_\_\_\_\_ No\_\_\_\_\_\_\_\_\_\_\_ \*\*\*\*\*\*\*\*\*\*\*\*\*\*\*\*\*\*\*\*\*\*\*\*\*\*\*\*\*\*\*\*\*\*\*\*\*\*\*\*\*\*\*\*\*\*\*\*\*\*\*\*\*\*\*\*\*\*\*\*\*\*\*\*\*\*\*\*\*\*\*\*\*\*\*\*\*\*\*\*\*\*\*\*\*\*\**  **FEES (please check the appropriate line(s): \$** Single membership:  $$31 + R&W$  membership (required):  $$9 = $40$ **\$** Single membership (already R&W member): \$31 R&W number(s) **\$\_\_\_ Family membership: \$46 + R&W family membership (required): \$9 each (each family member must join) Family members must live in same household 2 family members = \$64 3 family members = \$73 \$\_\_\_ Newsletter mailing (newsletter is normally sent by e-mail - pay this only if you also want it mailed): \$20 TOTAL AMOUNT PAID \$** Cash Check #

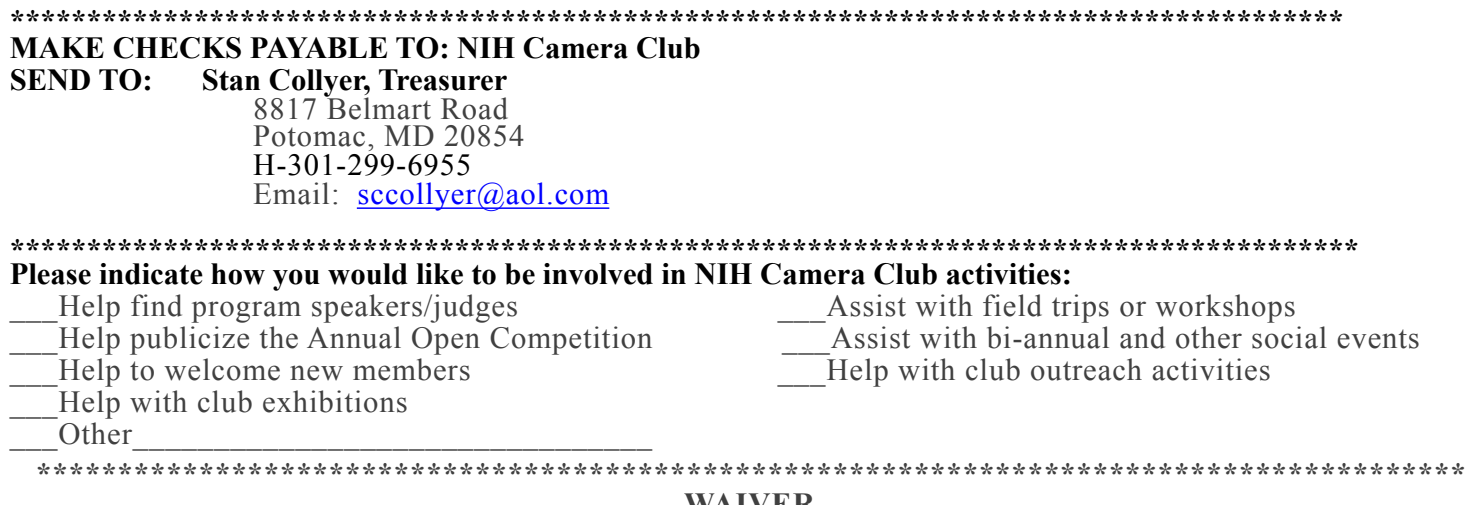

**WAIVER** 

**I hold the NIH Camera Club (NIHCC) and each member of NIHCC, individually and collectively, blameless for any injury that may occur to me or my guests, or my property while participating in any NIHCC activity or event.** 

**\_\_\_\_\_\_\_\_\_\_\_\_\_\_\_\_\_\_\_\_\_\_\_\_\_\_\_\_\_\_\_\_\_\_\_\_\_\_\_\_\_\_\_\_\_\_\_\_\_\_\_\_\_\_\_\_\_\_\_\_\_\_\_\_\_\_\_\_\_\_\_\_\_\_\_\_\_\_\_\_\_\_\_\_\_\_\_\_** 

**\_\_\_\_\_\_\_\_\_\_\_\_\_\_\_\_\_\_\_\_\_\_\_\_\_\_\_\_\_\_\_\_\_\_\_\_\_\_\_\_\_\_\_\_\_\_\_\_\_\_\_\_\_\_\_\_\_\_ \_\_\_\_\_\_\_\_\_\_\_\_\_\_\_\_\_\_\_\_\_\_\_\_\_\_\_\_** 

 **Print Name** 

**Signature** Date **Date**